## **Produkte**

- $\cdot$  [deras3](https://wiki.pro-sign.de/psdokuwiki/doku.php/de:public:products:deras)
	- ❍ [deras3CU](https://wiki.pro-sign.de/psdokuwiki/doku.php/de:public:products:deras:deras3cu)
- [iCon-L](https://wiki.pro-sign.de/psdokuwiki/doku.php/de:public:products:icon-l)
	- ❍ [Struktur / Übersicht](https://wiki.pro-sign.de/psdokuwiki/doku.php/de:public:products:icon-l:structur)
		- [Laufzeitsystem \(PAC\)](https://wiki.pro-sign.de/psdokuwiki/doku.php/de:public:products:icon-l:structur:runtime_kernel_pac)
		- [Programmiersystem](https://wiki.pro-sign.de/psdokuwiki/doku.php/de:public:products:icon-l:structur:programming_system)
	- ❍ [Versionen](https://wiki.pro-sign.de/psdokuwiki/doku.php/de:public:products:icon-l:versionen)
		- [iCon-L 6](https://wiki.pro-sign.de/psdokuwiki/doku.php/de:public:products:icon-l:versionen:icon-l_6)
			- [Konfiguration](https://wiki.pro-sign.de/psdokuwiki/doku.php/de:public:products:icon-l:versionen:icon-l_6:konfiguration)
	- ❍ [Wie funktioniert iCon-L?](https://wiki.pro-sign.de/psdokuwiki/doku.php/de:public:products:icon-l:wie_funktioniert_icon-l)
- [test.con](https://wiki.pro-sign.de/psdokuwiki/doku.php/de:public:products:test.con)
	- ❍ [Tipps&Tricks](https://wiki.pro-sign.de/psdokuwiki/doku.php/de:public:products:test.con:tipps_tricks)
		- [test.con 5 Projekt in ein test.con 6 Projekt umwandeln](https://wiki.pro-sign.de/psdokuwiki/doku.php/de:public:products:test.con:tipps_tricks:test.con_5_projekt_in_ein_test.con_6_projekt_umwandeln)
	- ❍ [Versionen](https://wiki.pro-sign.de/psdokuwiki/doku.php/de:public:products:test.con:versionen)
- [PACcubes-Serie](https://wiki.pro-sign.de/psdokuwiki/doku.php/de:public:products:paccubes)

From: <https://wiki.pro-sign.de/psdokuwiki/>- **ProSign DokuWiki**

Permanent link: **<https://wiki.pro-sign.de/psdokuwiki/doku.php/de:public:products>**

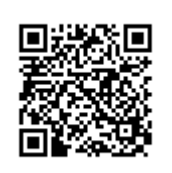

Last update: **2014/10/06 13:36**